ソフトのダウンロードは、本体内蔵のSDカードを抜いてパソコンに挿入し、アップデートチェックボタンをクリック するだけで自動的に完了と非常に簡単です。

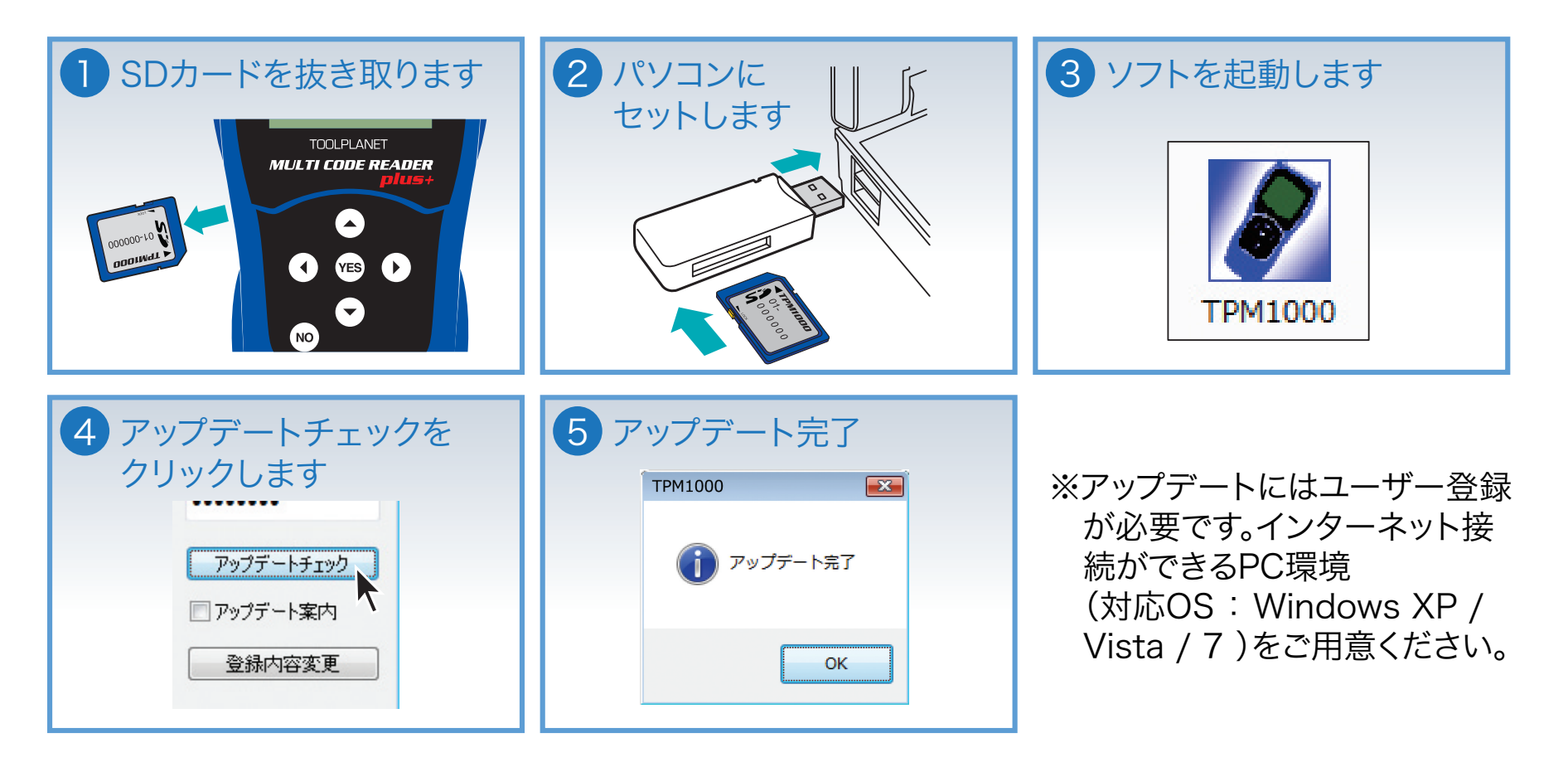